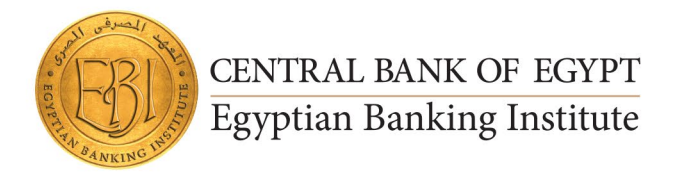

# PROFESSIONAL **PRESENTATION ESSENTIAL**

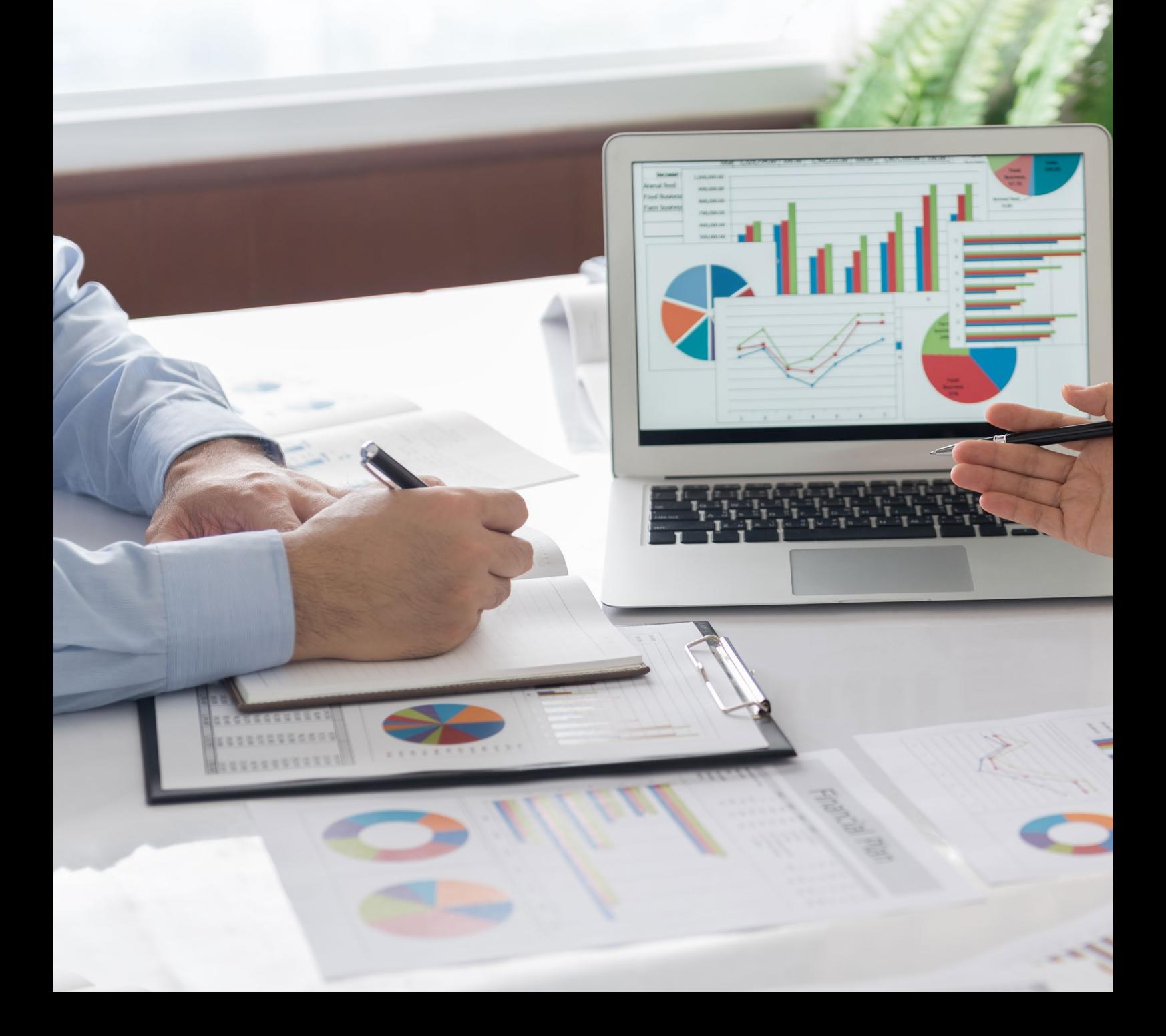

## Program Description:

Master PowerPoint essentials: work with slides, add diverse content, format effectively, utilize text boxes, tables, and design principles. Canva complements with advanced design features, ensuring visually stunning presentations.

## Target Audience:

Both courses are designed to cater to a broad audience, including beginners looking to build foundational skills and more advanced users seeking to enhance their proficiency in presentation design. The courses cover a range of topics to accommodate diverse professional and educational needs.

## PowerPoint Essential

## **1. Work with slides**

- Add, remove, and rearrange slides
- Change the slide layout
- Change the slide color or background
- Add your own text boxes
- Use Designer to create professional layouts

### **2. Add content to slides**

- Insert Excel data in PowerPoint
- Insert a video from YouTube
- Add an audio or video clip to slides
- Insert PDF content onto a slide

## **3. Format and organize slides**

- Change the text color on slide
- Add a picture as a slide background
- Delete, organize, and group slides
- Change the page orientation of a PowerPoint presentation
- Insert or change the page numbers on slide
- Add a watermark to slides
- Embed fonts into a presentation

## **4. Adding text boxes**

- Placeholders vs. text boxes
- Inserting a text box and adding text
- Formatting a text box

#### **5. Tables**

- Create a table on a new slide
- Format the table

### **6. Design essential**

- Ways to use color
- How to choose colors

### **7. Images and shapes**

- Add images
- Work with shapes
- Format and add effects to objects
- Align objects using the Arrange tool
- Understand object layering
- Group objects and use Format Painter
- Group shapes together

#### Design Presentations with Canva

- 1. What is Canva
- 2. Blur Transition
- 3. Lightbox Effect
- 4. Note on Presenter Mode
- 5. Create a Talking Presentation
- 6. Maximize Audience Interaction
- 7. Record & Download Talking Presentations
- 8. How to find WOW Images for your Presentations
- 9. Business Presentation Template
- 10. 10) Save A Canva Presentation To PowerPoint

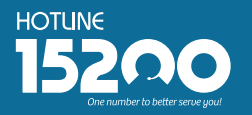

Headquarters - Nasr City<br>22 A, Dr. Anwar El Mofty St., Tiba 2000 22 A, DI. Aliwar El Molty St., Tiba 200<br>P.O.Box 8164 Nasr City, Cairo, Egypt<br>Tel.: (+2) 02 24054472<br>Fax: (+2) 02 24054471

Working hours: 9:00 am - 5:00 pm www.ebi.gov.eg

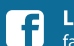

 $\triangleright$ 

Like us on facebook.com/EgyptianBankingInstitute

**Follow us on** V twitter.com/EBItweets

Join us on linl linkedin.com/company/egyptian-banking-institute

**Watch us on**<br>YouTube Channel: Egyptian Banking Institute (EBI)